# **... MINIMUM**

## PURPOSE

Specifies the minimum value to appear on the plot axes of subsequent plots.

## DESCRIPTION

For most data analysis applications, the analyst need not bother with the MINIMUM command since DATAPLOT generates neat limits based on the data. If the default limits are not acceptable, then the analyst can make use of the MINIMUM, MAXIMUM, or LIMITS commands to specify the minimum, maximum, or both, respectively.

## SYNTAX

<prefix>MINIMUM <n>

where <prefix> is one of the following:

X refers to the horizontal axis; Y refers to the vertical axis; no prefix refers to both the vertical and horizontal axes; and  $\langle n \rangle$  is a number or parameter that specifies the desired lower limit.

## EXAMPLES

MINIMUM 4.5 XMINIMUM 100 YMINIMUM 100 XMINIMUM A

#### NOTE

The ...MINIMUM command with no argument reverts the minima to the default. A ...MINIMUM command with no prefix refers to both axes. Thus MINIMUM 3 sets the minima for both axes to 3.

#### DEFAULT

Automatically computed neat minima based on the data.

#### SYNONYMS

MIN

#### RELATED COMMANDS

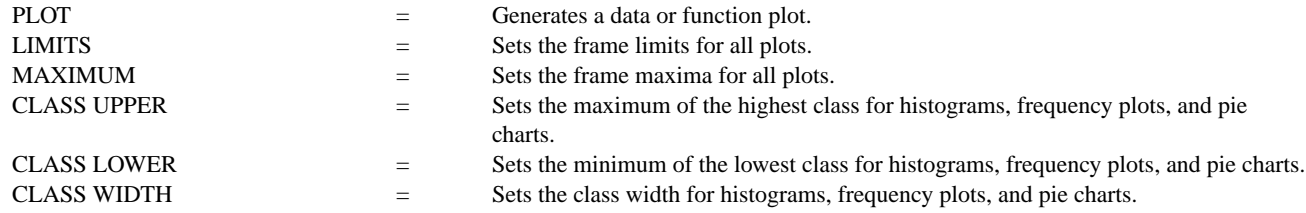

## APPLICATIONS

Neat axes

## IMPLEMENTATION DATE

Pre-1987

## **Plot Control Commands ... MINIMUM**

## PROGRAM

```
LET LEAD = DATA ...
     164 426 59 98 312 263 607 497 213 54 160 262 547 325 419 94 70
LET POT = DATA ...
     106 175 61 79 94 121 424 328 107 218 140 179 246 231 245 339 99
.
TITLE DEMONSTRATE MINIMUM COMMAND
```
TITLE SIZE 5 X1LABEL LEAD Y1LABEL POTASSIUM CHARACTER CIRCLE CHARACTER SIZE 1.5 LINE BLANK ALL

. XMINIMUM 50 XTIC OFFSET 10 YMINIMUM 50

.

PLOT POT VS LEAD

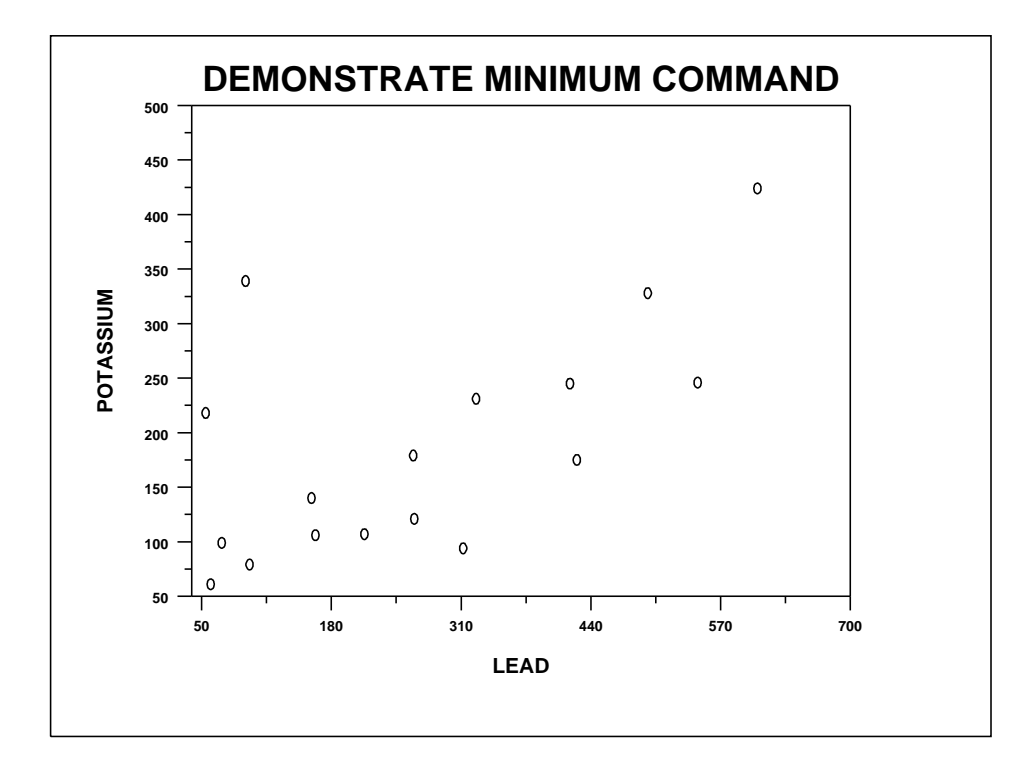